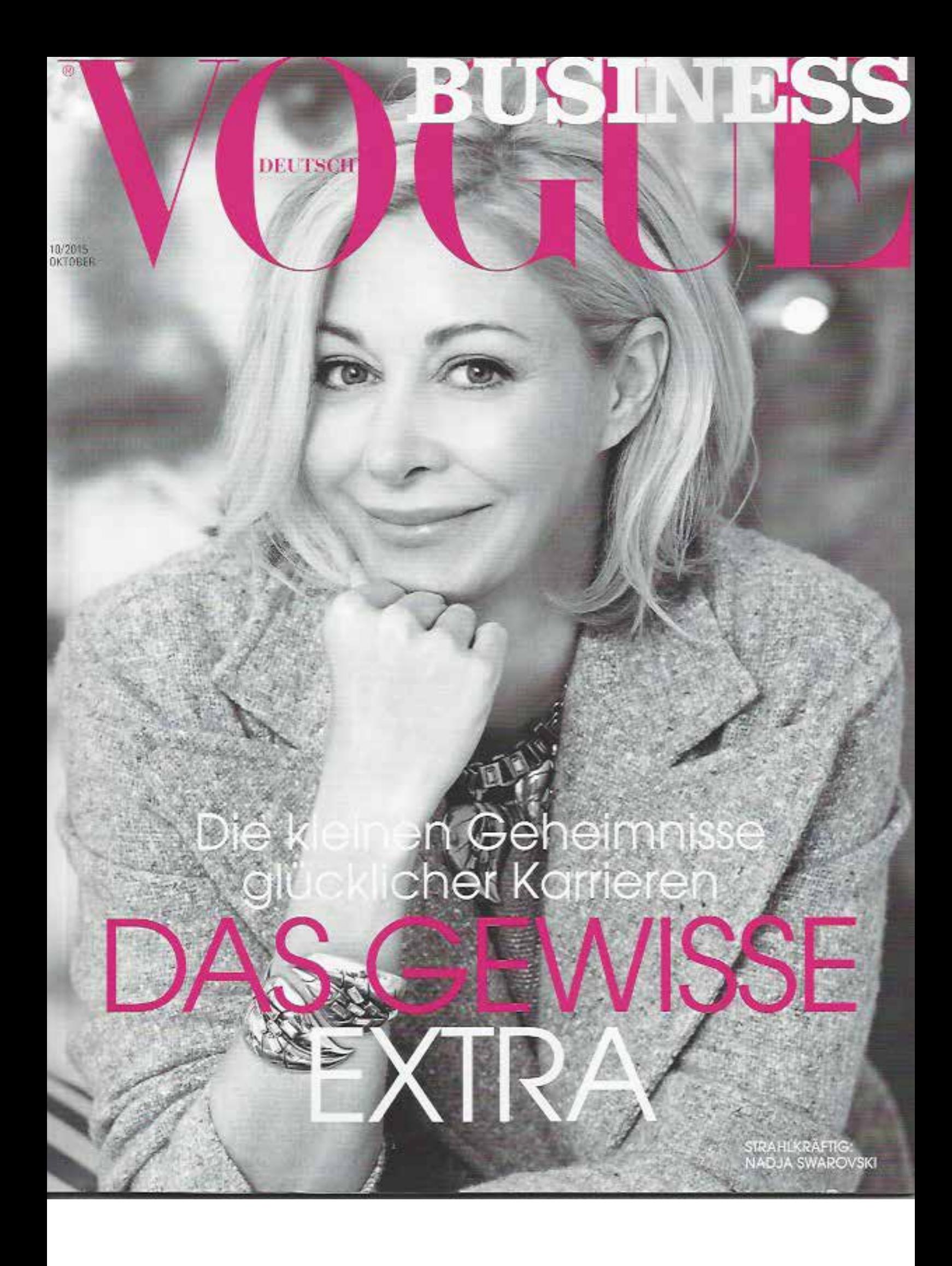

## IS Kaschmirtücher von 8 EDEN AVENUE

WM

A

Vier gestreifte Modelle aus mongolischem Kaschmir,<br>die in Indien unter fairen Bedingungen in der<br>Frauenkooperative Panchachuli Women Weavers auf<br>traditionellen Webstühlen hergestellt wurden.<br>100 x 240 cm, je 720 €, ges. be

**MANI** 

11

**AVASS** 

MAN BIN